# **Namensänderung**

Bei einer Änderung ihres Names kann eine entsprechende Anpassung in den IT-Systemen der Hochschule vorgenommen werden. Hierbei gelten folgende Rahmenbedingungen und Beschränkungen.

Grundsätzlich muss zwischen dem Campus-Account ("s12345" / "abcd1234" / "oscholz") und dem Realnamen ("Olaf Scholz") unterschieden werden.

Der [Campus-Account](https://doku.bht-berlin.de/account) ist immer als abstrakte Folge von Zeichen und Ziffern zu betrachten, und stellt keine verkürzte Form des Namens dar. Das wichtigste Merkmal ist hier die Eindeutigkeit innerhalb der gesamten Hochschule, er dient daher auch als Grundlage zur Definition ihrer primären E-Mail-Adresse.

#### **Der Campus-Account ist aus technischen Gründen grundsätzlich nicht änderbar.**

Der Realname entspricht den Angaben in ihrem Ausweisdokument. Er wird teilweise auch als Anzeigename bezeichnet.

### **Studierende Personen**

- Der Realname kann bei der Studienverwaltung nach deren Regularien geändert werden. Das führende System HisInOne / Polli wird dann entsprechend angepasst. Die Übertragung dieser Änderung in das Adressbuch der Hochschule, Moodle und andere zentrale Systeme sollte automatisch nach der nächsten Anmeldung passieren. Bitte schreiben sie ggf. eine Mail an hrz@bht-berlin.de zur manuellen Korrektur.
- Für Laborsysteme müssen sie eine Anpassung des Realnames bei der jeweiligen Laborleitung beantragen.
- Die Bezeichnung des Campus-Accounts ("s12345" / "abcd1234") wird initial im Rahmen der Bewerbung zum Studium generiert. Hierfür können Teile des zu diesem Zeitpunkt gültigen Vorund Nachnames verwendet werden, um Eindeutigkeit zu schaffen. Eine Änderung des Campus-Account ist auch bei Namensänderung, aufgrund der vielfältigen Abhängigkeiten in anhängigen Systemen, **nicht** möglich. Der Login für HisInOne/Polli, Moodle, Webmail und andere Systeme bleibt somit immer gleich.

#### **Nicht-studierende Personen**

- Für Personen mit Arbeitsvertrag bei der BHT kann der Realname bei der Personalabteilung nach deren Regularien - geändert werden. Das führende System Mach wird dann entsprechend angepasst. Die Übertragung dieser Änderung in das Adressbuch der Hochschule, Moodle und andere zentrale Systeme sollte automatisch nach der nächsten Anmeldung passieren. Bitte schreiben sie ggf. eine Mail an hrz@bht-berlin.de zur manuellen Korrektur.
- Für Personen ohne Arbeitsvertrag bei der BHT kann der Realname beim Hochschulrechenzentrum - nach Vorlage eines Ausweisdokuments - geändert werden. Das führende System Active Directory wird dann entsprechend angepasst. Die Übertragung dieser Änderung in das Adressbuch der Hochschule, Moodle und andere zentrale Systeme sollte automatisch nach der nächsten Anmeldung passieren. Bitte schreiben sie ggf. eine Mail an hrz@bht-berlin.de zur manuellen Korrektur.
- Die Bezeichnung des Campus-Accounts ("oscholz") wird initial im Rahmen der Einstellung bzw. Berufung generiert. Hierfür werden Teile des zu diesem Zeitpunkt gültigen Vor- und Nachnames verwendet. Eine Änderung des Campus-Account ist auch bei Namensänderung, aufgrund der vielfältigen Abhängigkeiten in anhängigen Systemen, **nicht** möglich.
- Sie können bei Änderung des Realnamens die Erstellung eines neuen Accounts beim Hochschulrechenzentrum beantragen. In diesem Fall gelten folgende Regeln:
	- Der neue Account enthält den neuen Realnamen, der alte Account behält weiterhin den alten Realnamen.
	- Der alte Account wird deaktiviert, die Anmeldung erfolgt ab diesem Zeitpunkt mit dem neuen Account. Der alte Account wird nach einer Karenzzeit endgültig gelöscht.
	- $\circ$  Das Postfach mit ihren gespeicherten E-Mails wird vom alten Account auf den neuen Account verschoben. Die E-Mail-Adresse des alten Accounts kann auf Wunsch als alternative Adresse für den neuen Account eingerichtet werden.
	- Die Zuordnung zu Kursen in Moodle wird auf Anfrage vom Hochschulrechenzentrum entsprechend korrigiert.
	- Die Zuordnung zu Kursen in HislnOne / Polli wird auf Anfrage von der Studienverwaltung entsprechend korrigiert.
	- Die Zuordnung von Zugriffsrechten in Netzwerklaufwerken wird auf Anfrage vom Hochschulrechenzentrum entsprechend korrigiert.
	- Die Zuordnung von Aufzeichnungen in BigBlueButton wird auf Anfrage vom Hochschulrechenzentrum entsprechend korrigiert.
	- Der zugeordnete Account für Microsoft Teams wird neu generiert. Somit müssen sie ggf. die Mitgliedschaft in Kanälen und Teams von den jeweiligen Administrator\*innen anpassen lassen.
	- $\circ$  Der zugeordnete Account für Zoom/X wird neu generiert. Aufgezeichnete Videos gehen potentiell verloren.
	- Die Profileinstellungen für weitere Drittsysteme gehen potentiell verloren, da es sich um einen neuen Account handelt.
	- Für dezentrale IT-Systeme der Fachabteilungen, bspw. Evasys, Famos oder Interflex, müssen sie eine Anpassung des Realnames bei der jeweiligen Fachadministration beantragen. Das Hochschulrechenzentrum hilft ggf. gern bei der Identifikation der relevanten Personen weiter.

## **Weitere Hinweise**

Das HRZ hat keinen Einfluss auf die Speicherung von Realnamen in E-Mail-Programmen. Es kann somit vorkommen, dass sie nach einer Namensänderung noch immer unter dem alten Realnamen von Personen angeschrieben werden. In diesem Fall müssen die Absender die Adressbücher in ihren eigenen E-Mail-Programmen aktualisieren.

From: <https://doku.bht-berlin.de/> - **IT Dokumentationen**

Permanent link: **<https://doku.bht-berlin.de/account/namensaenderung>**

Last update: **2023/10/06 09:06**

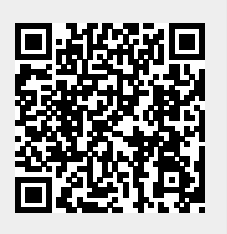